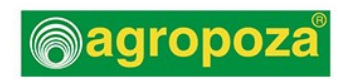

AGROPOZA, S.L. C/ Nueva, 8 40200 - Cuellar (Segovia) Tel. 921 140125 - Email: administracion@agropoza.es http://agropoza.es/

# Política de Cookies (v.3)

Política de Cookies para el sitio Web

Si precisa de más información, póngase en contacto con nuestro equipo:

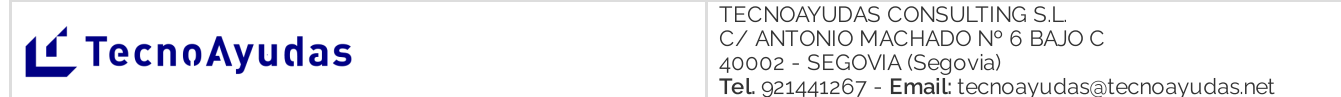

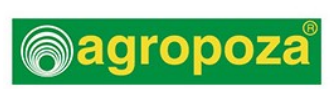

# POLITICA DE COOKIES

Versión: 05 de mayo de 2023

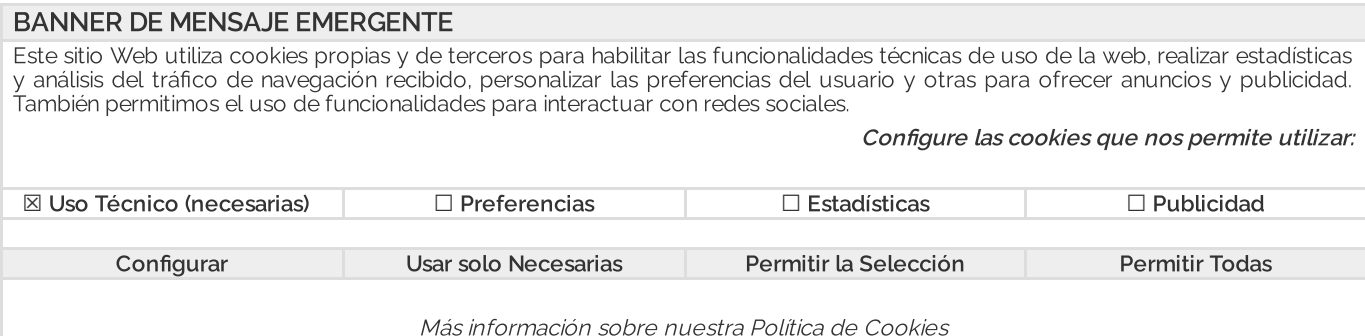

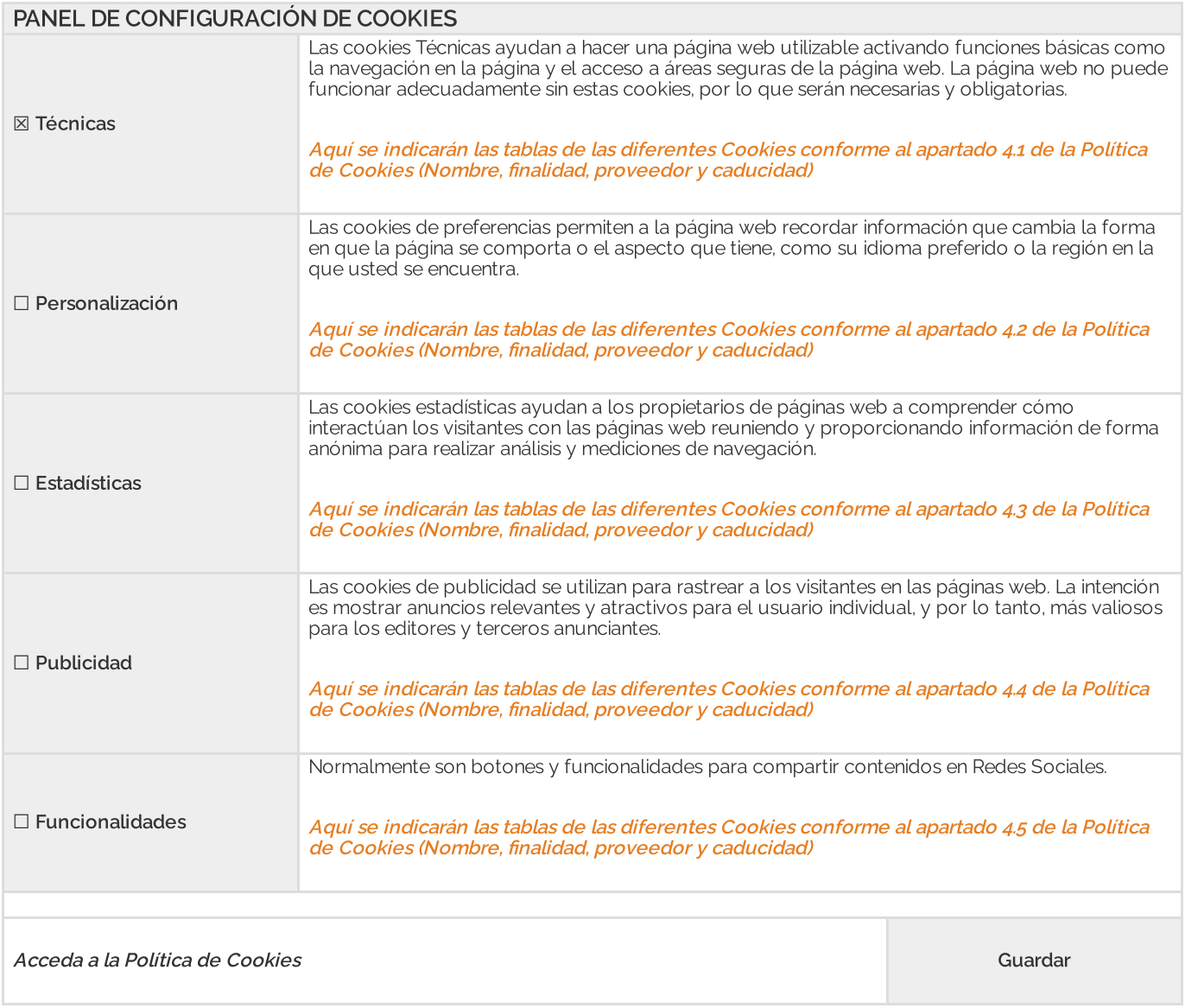

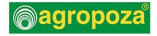

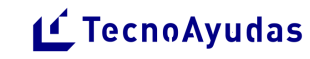

## INSTRUCCIONES PARA IMPLEMENTACIÓN DEL MENSAJE EMERGENTE

Cuando se acceda al Website, debe aparecer un mensaje emergente, claramente visible, con las siguientes opciones:

- 1. ACEPTAR (botón para permitir aceptar todas las Cookies).
- 2. CONFIGURAR: (botón para que el usuario configure que tipos de cookies desea permitir. Se deben evitar las casillas premarcadas, a excepción de aquellas cookies técnicas imprescindibles para el funcionamiento del Website). Al guardar la configuración, se debe indicar un mensaje similar al siguiente: "Al pulsar "Guardar Configuración", se guardará la selección de cookies que se haya realizado. Si no se ha seleccionado ninguna opción, pulsar este botón equivaldrá <sup>a</sup> rechazar todas las cookies
- 3. RECHAZAR: No se debe instalar ninguna Cookie, a excepción de las Cookies técnicas imprescindibles para el funcionamiento del Website)
- 4. CONFIGURAR COOKIES: Acceso al panel de configuración de Cookies
- 5. CONFIGURAR SOCIOS: Acceso al panel de conguración de funcionalidades ofrecidas por terceros o socios
- 6. POLÍTICA DE COOKIES: Se trata de un link que dirija a la Política de Cookies

### IMPORTANTE

ANTES de colocar la Política de Cookies en el sitio Web, los responsables del Website o informáticos desarrolladores deben CUMPLIMENTAR las tablas de detalles de las Cookies que utiliza el sitio Web que están en los apartados 4 y 5 de la presente Política de Privacidad.

### AYUDA ADICIONAL

En el siguiente enlace, dispone de una Guía sobre el Uso de Cookies publicada por la Agencia Española de Protección de Datos https://www.aepd.es/sites/default/files/2020-07/guia-cookies.pdf

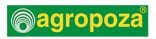

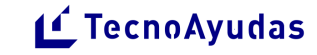